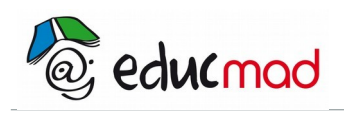

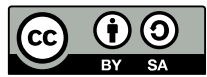

# Statistique : série n°1

## **Exercice 1**:

On considère la série statistique à une variable *X* suivante :

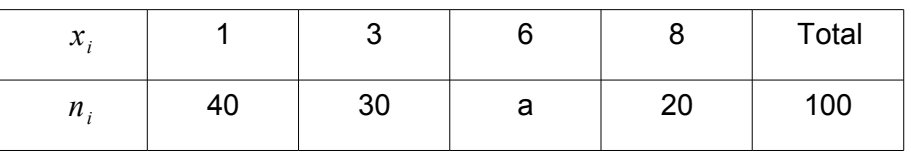

1.- Calculer a , l'étendue e , la mode , M<sup>0</sup> la moyenne ̄*x* , la variance v, l'écart type σ .

2.- Représenter par un diagramme en bâtons.

## **Exercice 2**

Les ouvriers d'une entreprise sont répartis suivant une indemnité (exprimée en milliers d'Ariary). On obtient le tableau suivant :

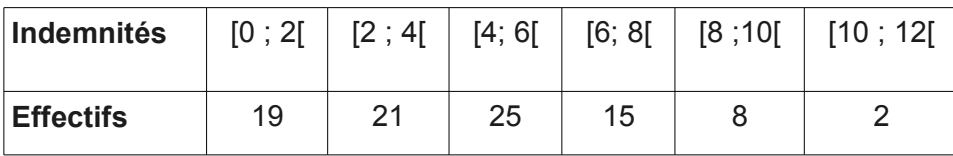

- 1.- Déterminer la classe modale.
- 2.- Calculer le mode, la moyenne.
- 3.- Calculer la variance et l'écart-type.
- 4.-Calculer la médiane.

#### **Exercice 3**

Une enquête sur la masse, en kilogrammes, de 150 personnes a donné le tableau suivant :

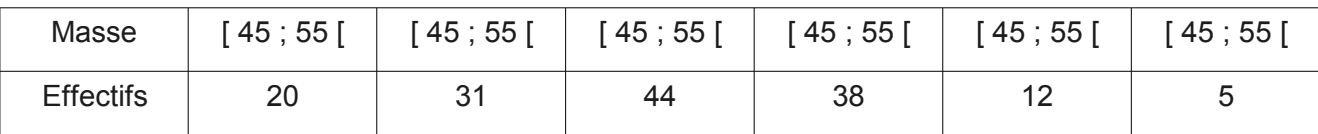

- 1.- Déterminer la classe modale.
- 2.- Calculer le mode, la moyenne.
- 3.- Calculer la variance et l'écart-type.

# **Exercice 4**

Ce tableau donne la répartition des candidats à un concours selon leur note de mathématique

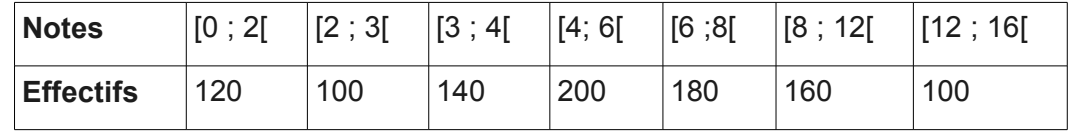

1.- Déterminer la classe modale

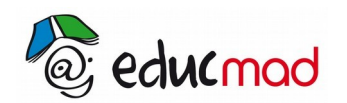

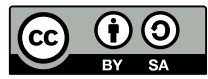

- 2.- Calculer le mode, la moyenne
- 3.- Calculer la variance et l'écart-type
- 4.- Calculer la médiane

Le tableau suivant donne la distribution des effectifs de la durée de vie d'un échantillon d'ampoules :

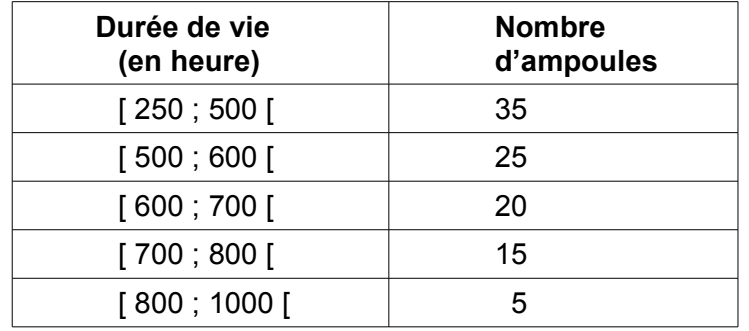

- 1.- Déterminer la classe modale.
- 2.- Calculer le mode, la moyenne.
- 3.- Calculer la variance et l'écart-type.
- 4.- Déterminer graphiquement la médiane.
- 5.- Évaluer le nombre d'ampoules dont la durée de vie est inférieure à la moyenne.

#### **Exercice 6**

Les ouvriers d'une entreprise de Mamy B. sont répartis suivant leur salaire journalier (en milliers d'Ariary) dans le tableau ci-dessous :

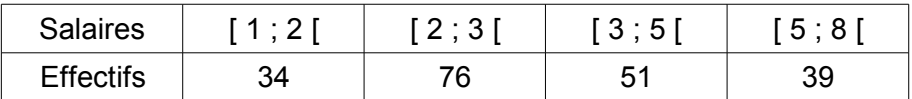

- 1.- Calculer la fréquence de chacune des classes
- 2.- Construire un histogramme représentant cette série groupée
- 3.- Construire le polygone des effectifs
- 4.- Construire le diagramme des effectifs cumulés croissants et celui des effectifs cumulés décroissants
- 5.- Déterminer la classe modale
- 6.- Calculer le mode, la moyenne
- 7.- Calculer la variance et l'écart-type
- 8.- Calculer la médiane

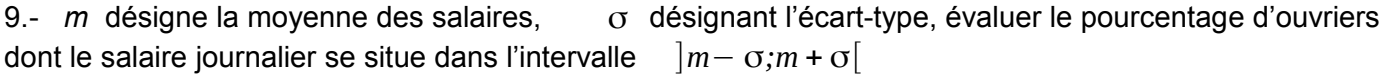

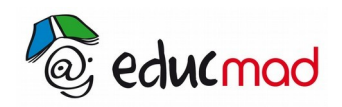

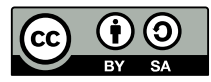

Dans une banque, on a pris au hasard 150 chèques de moins de Ar 50 000 et on a relevé le montant de ces chèques.

Le diagramme des effectifs cumulés croissants représente les résultats de cette enquête.

Les montants des chèques sont indiqués en milliers d'Ariary.

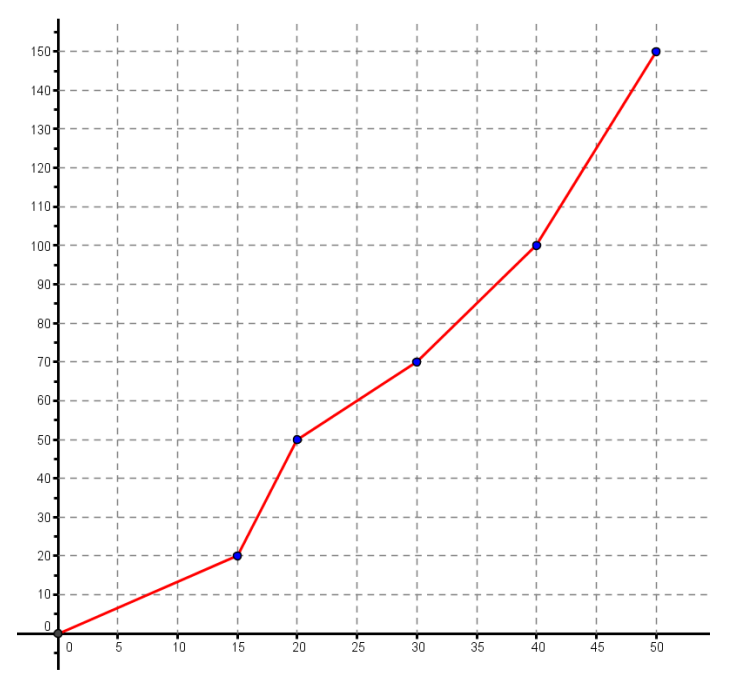

- 1°) Évaluer le nombre de chèques dont le montant est inférieur à Ar 25 000.
- 2°) Évaluer le nombre de chèques dont le montant est compris entre Ar 20 000 et Ar 40 000
- 3°) Représenter les résultats de cette enquête par un histogramme
- 4°) Déterminer la classe modale
- 5°) Calculer le mode, la moyenne
- 6°) Calculer la variance et l'écart-type
- 7°) Calculer la médiane

 8°) *m* désigne la moyenne des montants des chèques, déterminer un intervalle de centre *m* dans lequel se situent 66% des chèques étudiés

## **Exercice 8**

Dans les deux cas suivants, déterminer les quartiles *Q*<sup>1</sup> , *Q*<sup>2</sup> , *Q*<sup>3</sup> et l'écart interquartile.

- 1°) On jette un dé vingt fois de suite et on obtient les résultats suivants : 1, 4, 2, 4, 5, 6, 6, 3, 1, 1, 6, 6, 3, 5, 2, 1, 5, 5, 1, 3
- 2°) Dans une table de nombres au hasard, on a relevé la suite des trente et un nombres suivants : 2, 1, 3, 9, 6, 2, 8, 5, 5, 2, 1, 1, 2, 3, 1, 4, 4, 1, 2, 6, 6, 5, 1, 6, 1, 2, 4, 2, 4, 2, 3

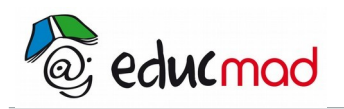

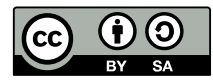

On considère la série statistique à une variable *Y* suivante :

5, 5, 5, 6, 8, 9, 9, 10, 10, 11, 12, 12, 12, 12, 13, 14, 14, 14, 15

1°) Trouver l'effectif

2°) Dresser le tableau comportant l'effectif correspondant à chaque valeur y <sup>i</sup> de *Y*, l'effectif cumulé croissant et l'effectif cumulé décroissant.

- 3°) Calculer l'étendue *e*
- 4°) Calculer la mode *M<sup>0</sup>*
- 5°) Calculer la moyenne *Y*
- 6°) Calculer la médiane *M<sup>e</sup>*
- $(7^{\circ})$  Calculer les quartiles  $Q_1$ ,  $Q_2$  et  $Q_3$
- 8°) Calculer l'interquartile.

#### **Exercice 10**

1.- Si on retranche 5 à toutes les valeurs d'une statistique, que devient la moyenne, la médiane, l'étendue, l'écart type et la variance ?

2.- Si on multiplie toutes les valeurs d'une statistique par 2, que devient la moyenne, la médiane, l'étendue, l'écart type et la variance ?

#### **Exercice 11**

Dans une classe de 25 élèves, la taille moyenne des 12 filles est 1,64 m et celle des 13 garçons 1,68 m. Quelle est la taille moyenne des élèves de cette classe?

#### **Exercice 12**

Trois classes de 25, de 28 et de 32 élèves ont respectivement comme moyennes en mathématiques 10, 5 , 11 et 9,5. calculer la moyenne de l'ensemble des 85 élèves?

#### **Exercice 13**

Une entreprise de conditionnement met en sachet de 200g un produit sujet à dessiccation. Après un mois de stockage, on procède au contrôle du poids d'un échantillon de 100 sachets et on note les pertes de poids suivantes :

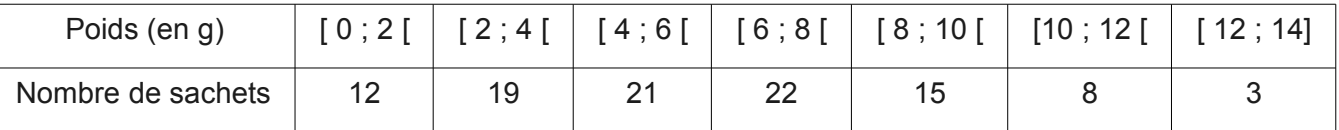

- 1.- Quelle est la perte de poids moyenne?
- 2. -Quelle est la classe modale?
- 3. -Tracer l'histogramme de la série.
- 4.- Déterminer le nombre de sachets ayant perdu moins de 8g, au moins 8g.
- 5.- Tracer le polygone des effectifs croissant cumulés.
- 6.- Déterminer graphiquement la perte de poids médiane.
- 7.- Calculer l'écart type de cette série.
- 8.- Déterminer le pourcentage des sachets ayant perdu plus de 10 g.

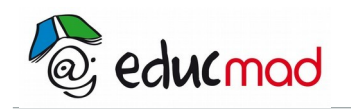

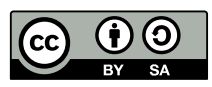

Une enquête auprès de 50 familles d'un quartier populaire a donné les résultats suivants :

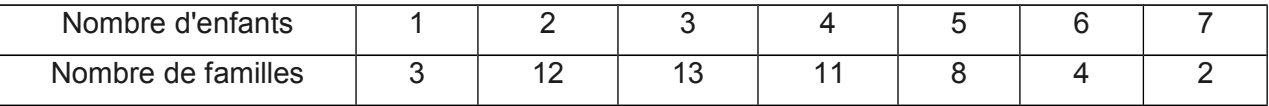

- 1.- Tracer le diagramme en bâton de cette série.
- 2.- Tracer le polygone des fréquences.
- 3.- Tracer le polygone des fréquences cumulées croissantes.
- 4.- Déterminer la médiane de cette série.

# **Exercice 15**

Dans un atelier, une machine fabrique des tiges métalliques. On a prélevé 100 pièces dan sa fabrication et on a mesuré la longueur l, en mm, de chacune de ces tiges. On a obtenu les résultats suivants :

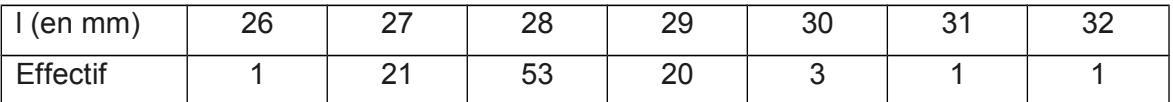

Il est prévu que l'on doit régler la machine si on obtient un écart type strictement supérieur à 0,8. Faut-il régler la machine?